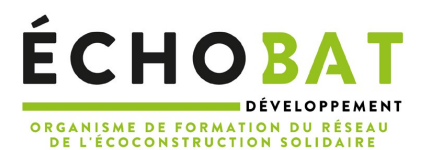

PROGRAMME DE FORMATION A DISTANCE

# Formation fonctionnelle Odoo V12

*Prise en main Utilisateur*

## Introduction sur l'environnement global de l'intervention :

Le conseiller clientèle est aussi un négociateur qui place ses produits et doit connaître parfaitement ceux qu'il propose. C'est un métier tant commercial que technique.

Aujourd'hui, ces acteurs souhaitent renforcer leurs compétences, diminuer les anomalies, améliorer la satisfaction de l'ensemble des intervenants. Renforcer les compétences et la démarche des équipes pour préconiser des solutions adaptées pour la rénovation énergétique

## LES OBJECTIFS DE LA FORMATION

Maîtriser les concepts de base d'Odoo en tant qu'utilisateur pour aborder sereinement une prochaine implantation dans l'entreprise, bien acquérir une première autonomie sur le progiciel.

## LE PROGRAMME DE FORMATION

## Module théorique et pratique

- 1. **Jour 1** 
	- Préambule Accès à Odoo
	- Utilisateur & mot de passe
	- Droit utilisateurs
	- Sécurité
	- Comprendre l'interface utilisateur
	- Comprendre les différents types de vues
	- Comprendre les filtres de recherche
	- Comprendre les notions de base
- Notions de base : Ergonomie générale
- Configuration de base Savoir configurer votre société dans Odoo ○ Savoir configurer les informations de base
- Notions de base : Cycle de Ventes Comprendre un cas simple de flux de vente
	- Savoir ajouter des clients
	- Savoir ajouter des articles
	- Savoir créer un devis, bon de commande et une facture
	- Aborder la notion de statut du devis, commande, et facture
	- Savoir enregistrer un règlement d'une facture client

#### **2. Jour 2**

- Notions de base : Cycle des Achats Comprendre un cas simple de flux d'achat
	- Savoir ajouter des articles
	- Savoir créer une demande de prix, bon de commande et une facture
	- Aborder la notion de statut de demande de prix, commande, et facture
	- Savoir enregistrer un paiement d'une facture fournisseur
	- Comprendre la gestion des entrepôts et emplacements des stocks
	- Comprendre la gestion des bons de livraison de stock : Entrées/Sorties
	- Aborder la notion de la politique de gestion de stock
	- Aborder la notion de gestion des approvisionnements : Achats
	- Comprendre la valorisation de stock

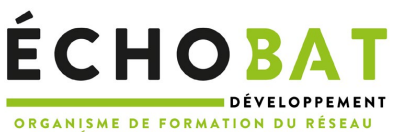

ORGANISME DE FORMATION DU RÉSEAU<br>DE L'ÉCOCONSTRUCTION SOLIDAIRE

- Notions de base : Compta finances Savoir configurer un Plan comptable
	- Savoir configurer les journaux
	- Savoir suivre les échéances
	- Savoir suivre ses activités au travers de tableaux de bord (Reporting)

#### **3. Jour 3**

- Notions de base : Point de vente
	- Configuration Caisse Les concepts importants
		- Savoir Initialiser les référentiels caisse, produits, vendeurs
		- Savoir créer, modifier, supprimer des catégories d'articles
		- Savoir créer, modifier, supprimer, et gérer les articles
		- Savoir personnaliser et paramétrer sa caisse
	- Usage Ouverture d'une journée de vente
		- Gestion des opérations dans le point de vente Odoo
		- Génération d'une facture et impression
		- Gestion Multi Tickets
		- Z de caisse : Clôture d'une journée de vente
	- Analyse et reporting Savoir filtrer les données ▪ savoir générer les reportings : tableau de bord

#### Livrables

Support de formation

#### Déroulement et moyens pédagogiques :

- Apports théoriques, projections, retours d'expériences, échanges, projections.
- Pratique sur ordinateur avec simulation de différentes situations